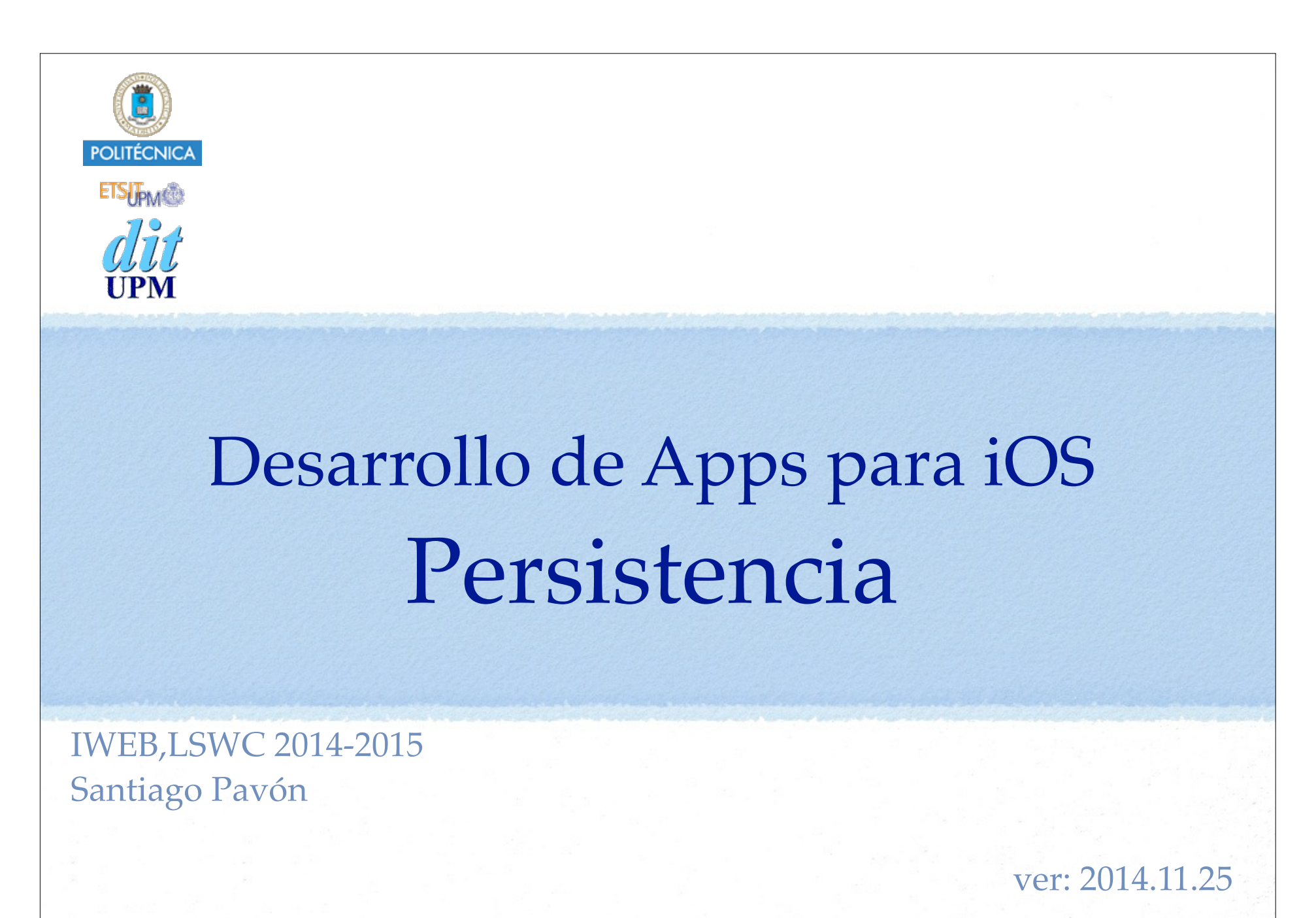

### Persistencia

#### Conservar datos

- Aunque se pare y relance la aplicación.
- Aunque apague y encienda el terminal.
- Existen varias formas de guardar datos:
	- User Defaults (preferencias de usuario)
	- Sistema de Ficheros
	- SQLite3
	- Core Data
	- Cloud

### Preferencias de Usuario

### Preferencias de Usuario

Las preferencias de usuario son valores persistentes usados por la aplicación.

#### Pueden modificarse:

- desde la propia aplicación.
- desde la aplicación **Ajustes** (**Settings**).

#### Para poder modificar las preferencias desde **Ajustes**:

- La aplicación debe tener un **settings bundle**.
	- conjunto de ficheros describiendo los datos de preferencias.
- **Ajustes** crea un GUI para editar los datos.

#### **NSUserDefaults**

- Es la clase usada para almacenar/recuperar los valores de las preferencias.
	- Cada valor está asociado a una clave.

### Acceder desde nuestra aplicación

- **NSUserDefaults** implementa un singleton
	- var def: NSUserDefaults = **NSUserDefaults**.**standardUserDefaults**()
- Pueden guardarse combinaciones de:
	- NSData, NSString, String, NSNumber, Int, Double, Float, NSDate, NSArray, Array, NSDictionary, Dictionary, URL, Bool.
	- Otros tipos de datos pueden guardarse si se serializan, por ejemplo en un NSData.
- Se usa como un diccionario:
	- para obtener datos:

```
func objectForKey(_ defaultName: String) -> AnyObject?
func integerForKey(_ defaultName: String) -> Int
func boolForKey(_ defaultName: String) -> Bool
```

```
. . .
```
• para salvar datos:

```
func setObject(_ value: AnyObject?, forKey defaultName: String)
func setFloat(_ value: Float, forKey defaultName: String)
```
• Antes de salir invocar **synchronize()** para salvar datos de la cache.

```
© Santiago Pavón - UPM-DIT
```
. . .

## Cuando cargar/salvar datos

- Cada vez que se cambie o necesite el dato.
- Cuando la pantalla va a mostrarse o ocultarse.
	- viewWillAppear viewWillDisappear
- Al cargar una pantalla en memoria.
	- viewDidLoad
- En los métodos del delegado de la aplicación.  $\bullet$ 
	- Se llaman al pasar a segundo plano, cuando va a terminar la app, …

…

```
© Santiago Pavón - UPM-DIT 
                           Ejemplo
Cuando se carga el VC recupero los valores de las preferencias:
  override func viewDidLoad() {
       super.viewDidLoad()
       let defaults = NSUserDefaults.standardUserDefaults()
       if let model = defaults.objectForKey("model") as? String {
           carModel = model
       } else {
           carModel = "Ferrari"
   } 
       carSpeed = defaults.doubleForKey("speed") // 0 si no existe
  }
Salvo las preferencias cuando la pantalla desaparece:
  override func viewWillDisappear(animated: Bool) {
       super.viewWillDisappear(animated)
       let defaults = NSUserDefaults.standardUserDefaults()
       defaults.setObject(carModel, forKey: "model")
       defaults.setDouble(carSpeed, forKey: "speed") 
       defaults.synchronize() // Forzar la sincronización ahora
  }
```
### Acceso desde la Aplicación Ajustes

Las preferencias de usuario pueden editarse desde la aplicación **Ajustes** (**Settings**).

- Solo pueden editarse algunos tipos de valores.
- Para ello, hay que crear en nuestra aplicación un **Settings Bundle**:

New File > iOS > Resource > Settings Bundle

- **Para manipular el contenido de este fichero hay que usar Finder.**
	- **Por ejemplo, para añadir un imagen.**

#### **Root.plist**

- define la primera vista de las preferencias.
- Para crear subvistas adicionales (nuevas pantallas) hay que crear nuevos ficheros de listas de propiedades.
	- Un fichero **plist** para cada pantalla adicional.
- Consultar la guía:
	- **Preferences and Settings Programming Guide: About Preferences and Settings**.

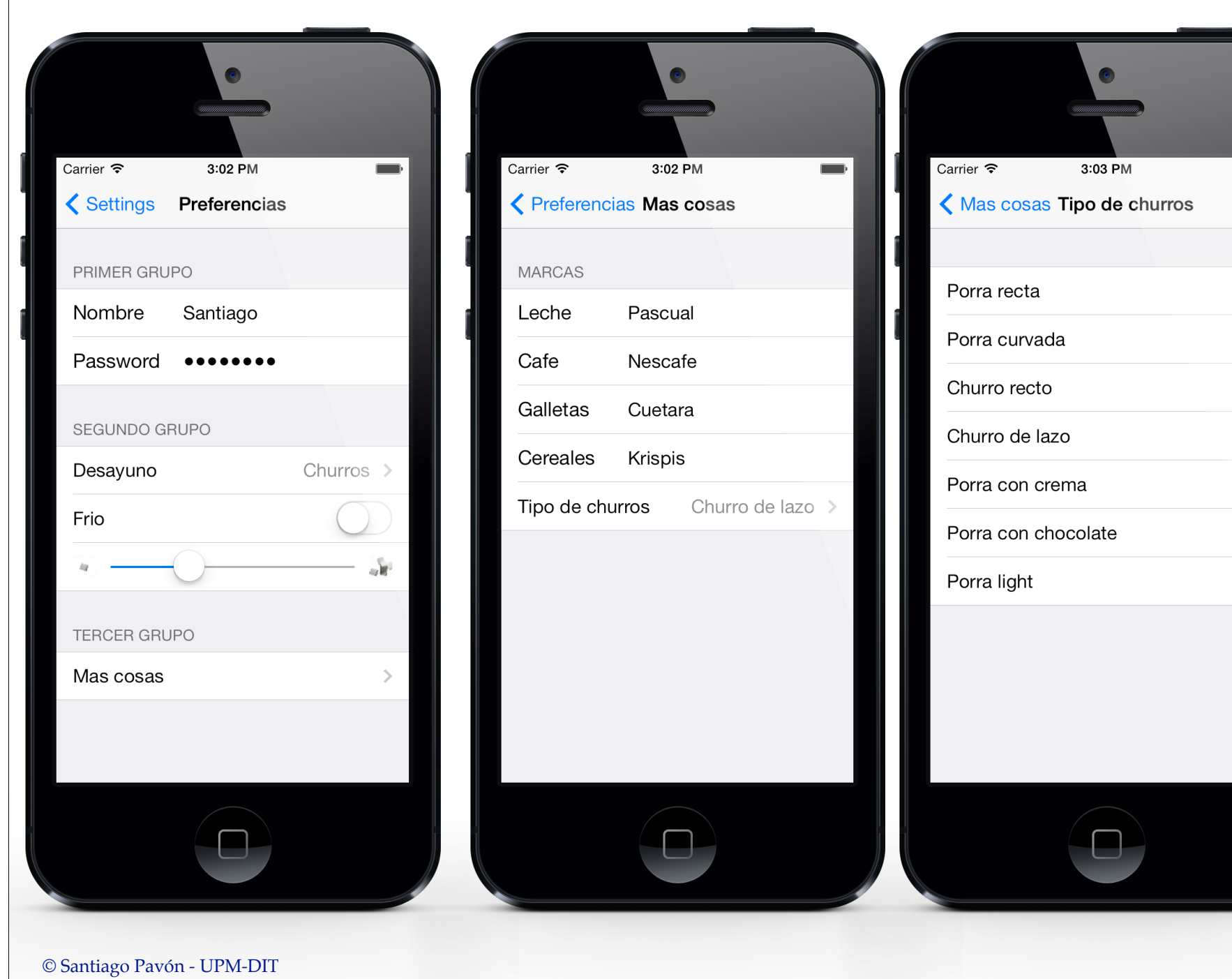

 $\checkmark$ 

### Root.plist

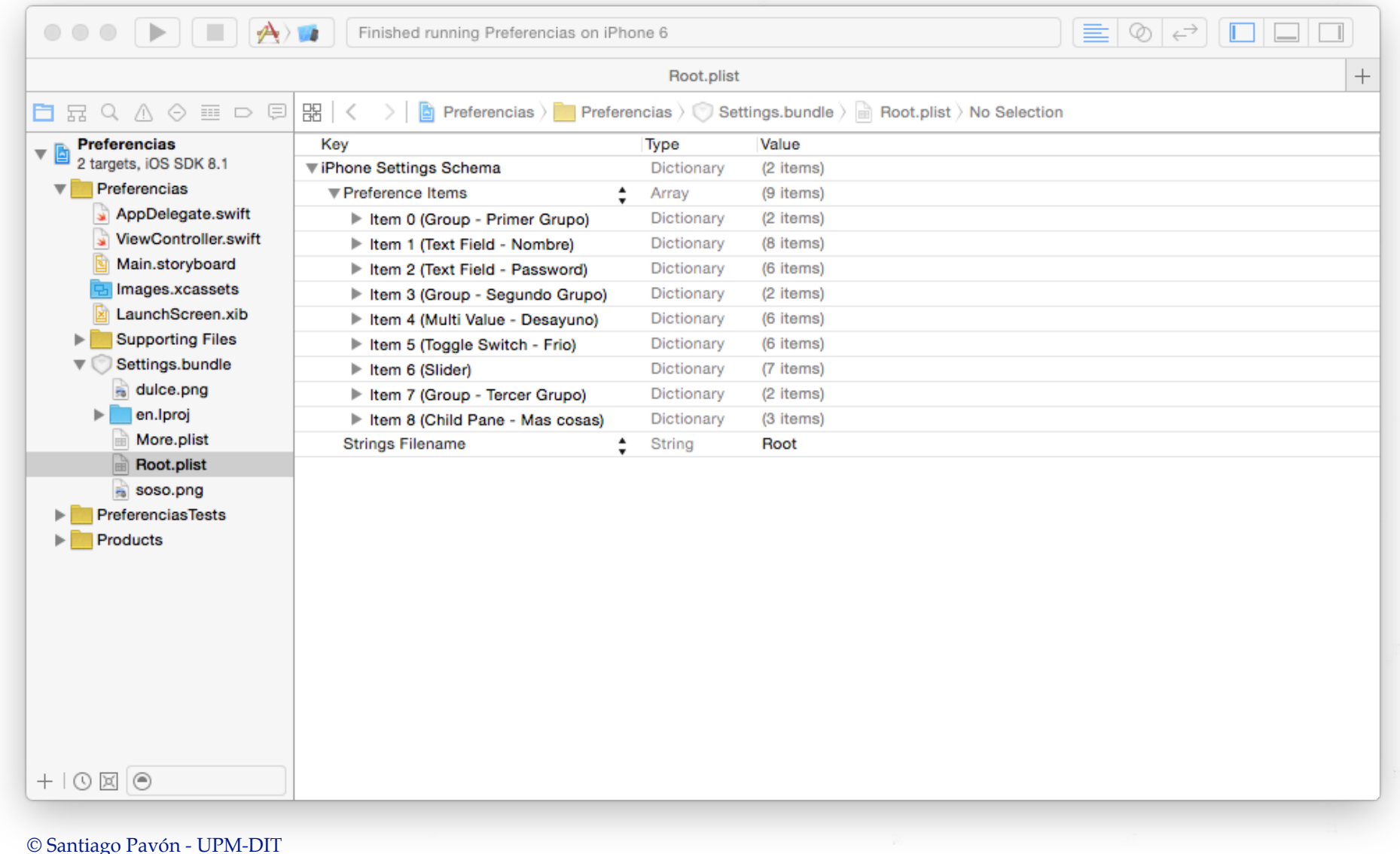

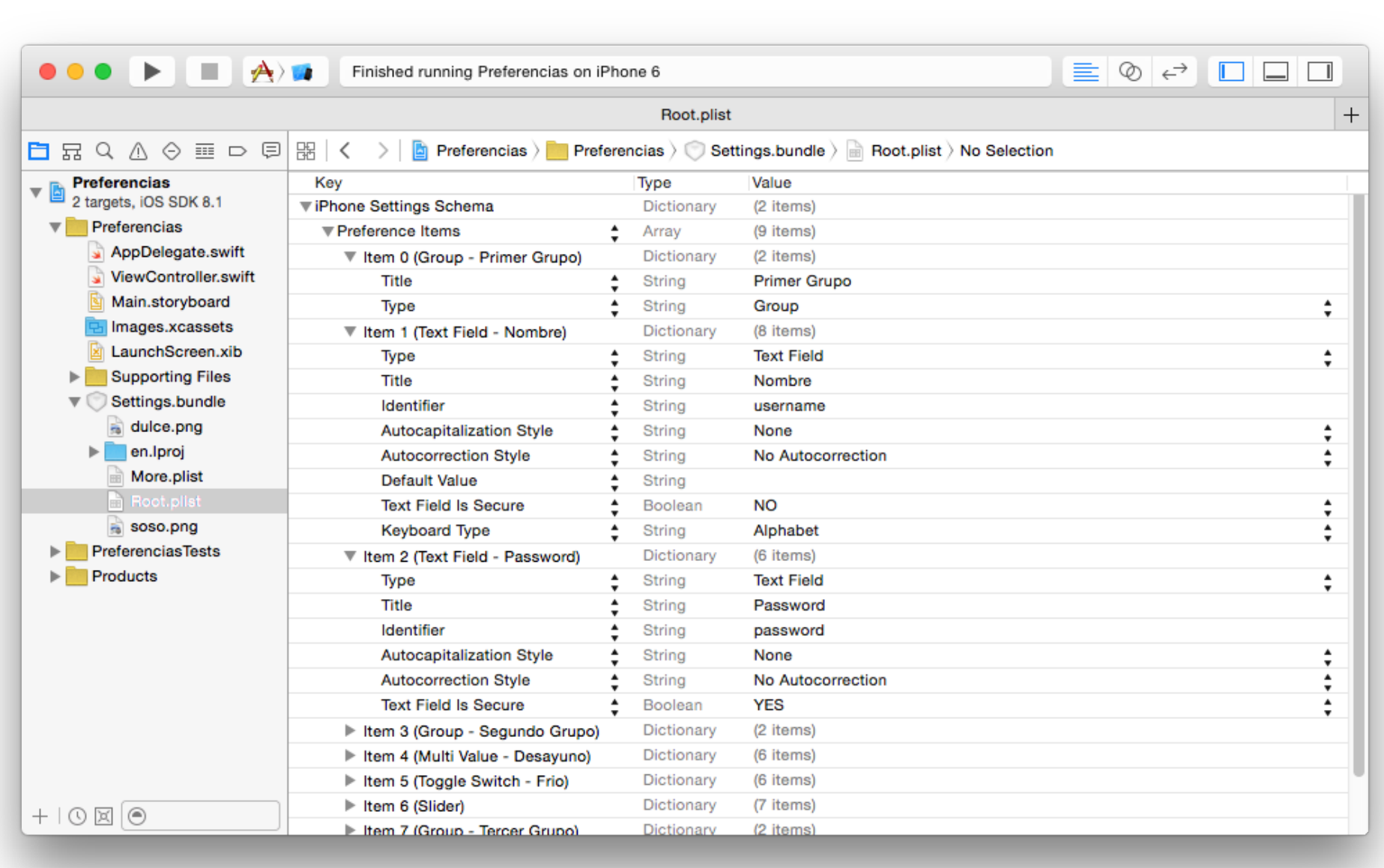

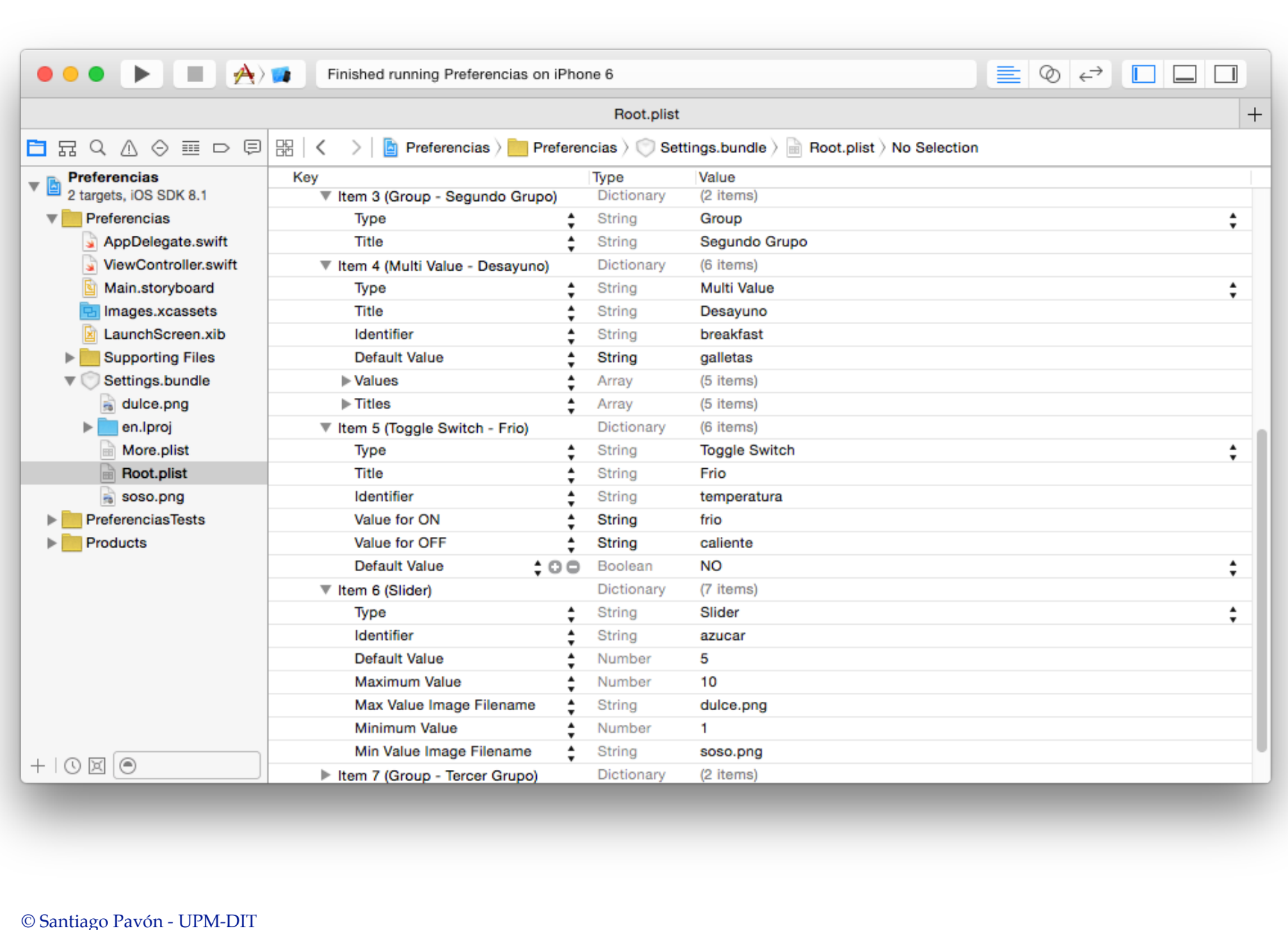

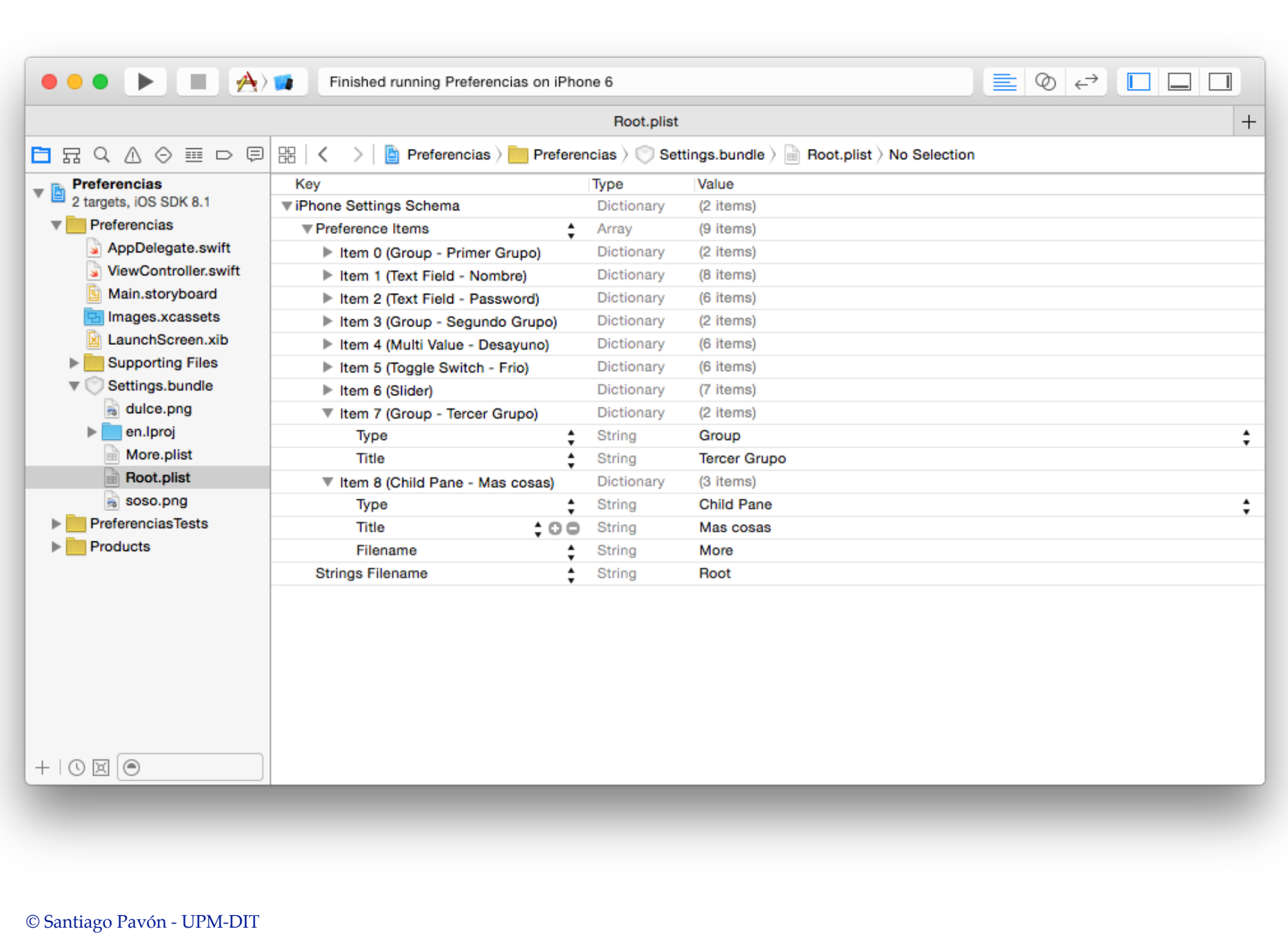

### More.plist

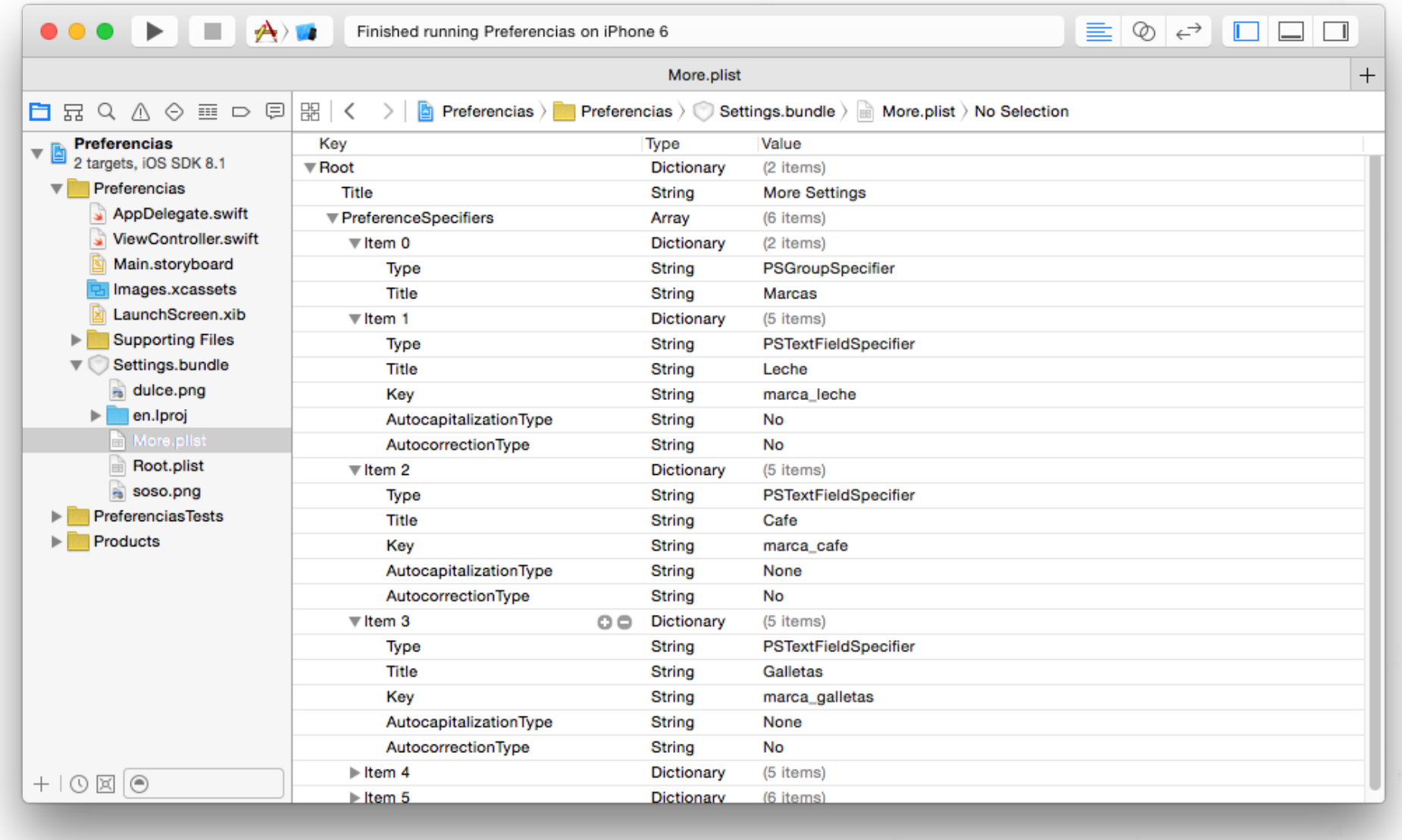

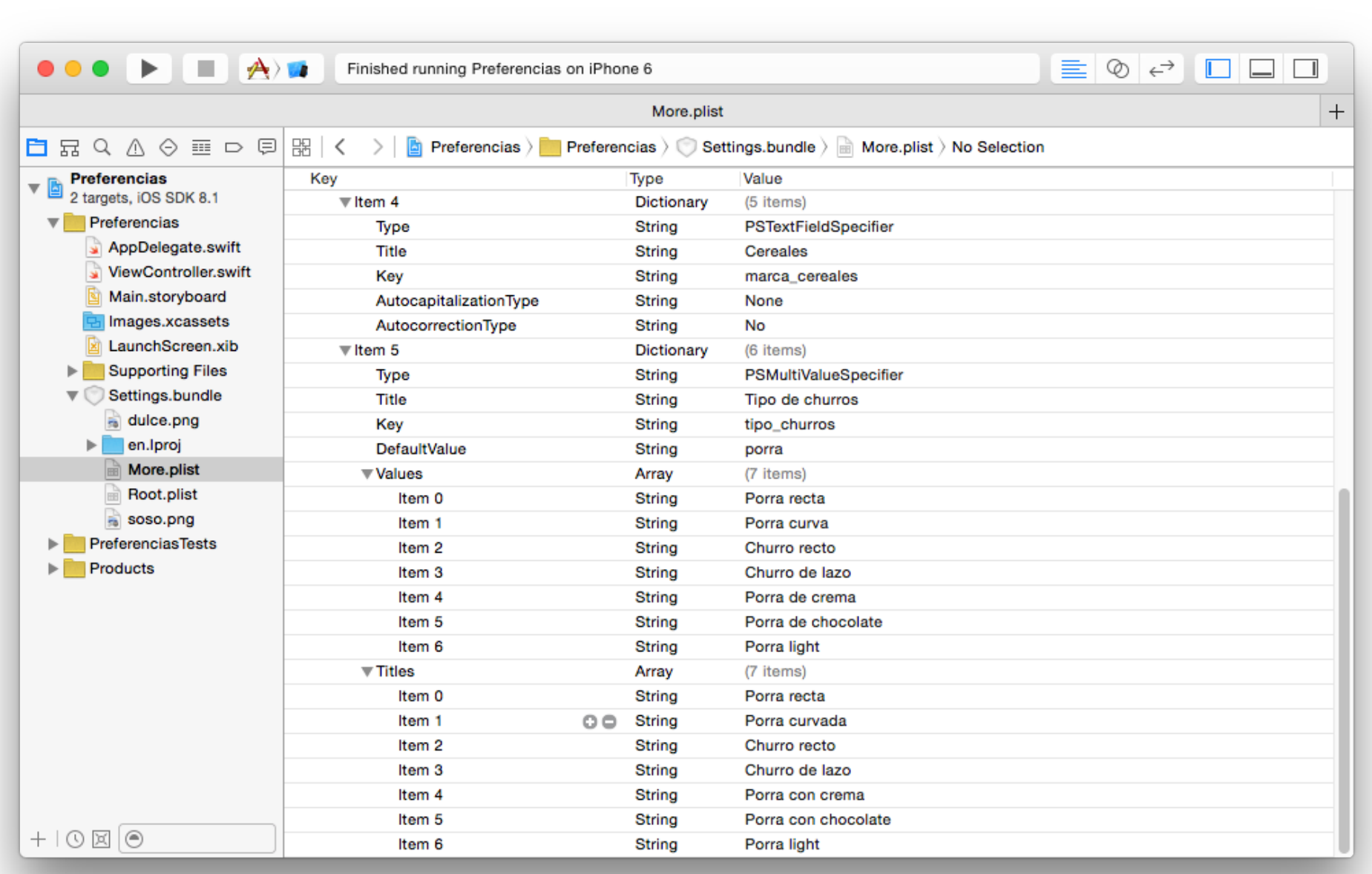

## Main Bundle

### NSBundle

- Un objeto **NSBundle** representa un lugar del sistema de ficheros.
	- Carpeta donde se guardan recursos, código, etc.
- Las aplicaciones y frameworks son bundles.
- El **main bundle** de una aplicación permite acceder a los recursos que se añadieron en el proyecto.
- Estos objetos están firmados,
	- no pueden modificarse.

### Usar el Main Bundle

let **bundle**: NSBundle = **NSBundle**.**mainBundle**()

let path: String? = **bundle**.**pathForResource**(**"pokemons"**, **ofType**:**"plist"**)

let url: NSURL? = **bundle**.**URLForResource**(**"pokemons"**, **withExtension**:**"plist"**)

let img: UIImage? = **UIImage**(**named**:**"foto.jpg"**)

## Sistema de Ficheros

### Sistema de Ficheros

- Las aplicaciones ven un sistema de ficheros UNIX.
- Las aplicaciones corren en un Sandbox.
	- La ejecución de un programa no daña a otros.
	- Proteger acceso a los datos de una aplicación.
	- Fácil borrar datos al desinstalar una aplicación.
- Contenido del sandbox:  $\bullet$ 
	- directorio del bundle de aplicación. (sólo lectura).
	- directorio Documents. (donde salvar los datos permanentes).
	- directorio de caches. (temporales sin backup de itunes).
	- $\bullet$  . . .

### Obtener Rutas a Directorios

#### Directorio Home:

let home: String = **NSHomeDirectory**()

#### Directorio Temporal:

let tmp: String = **NSTemporaryDirectory**()

#### Directorio Documents:

let paths = **NSSearchPathForDirectoriesInDomains**( **NSSearchPathDirectory.DocumentDirectory**, **NSSearchPathDomainMask.UserDomainMask**, true) let docsPath = paths**[0]** as String

### Manipular Rutas

Consultar la documentación de las clases **NSString** y **NSURL**.

```
// Directorio de documentos:
```
let paths = **NSSearchPathForDirectoriesInDomains**(.**DocumentDirectory**,

.**UserDomainMask**, true)

```
let docsPath = paths[0] as String
```
**// Añadir al path:** let datosPath: String = docsPath.**stringByAppendingPathComponent**("g.dat")

**// La extension de un fichero:** let ext: String = datosPath.**pathExtension**

**// Nombre del fichero sin extension:**

let name: String =

datosPath.**lastPathComponent**.**stringByDeletingPathExtension**

**// Directorio del fichero:** let basedir: String = datosPath.**stringByDeletingLastPathComponent**

```
© Santiago Pavón - UPM-DIT
```

```
// URL del directorio de Documentos:
```
let docsURL: NSURL? = NSURL.**fileURLWithPath**(docsPath)

```
// Añadir al URL:
let datosURL: NSURL = docsURL!.URLByAppendingPathComponent("g.dat")
```
**// Absolute string:** let absPath: String? = datosURL.**absoluteString**

**// Escapar URL: URL encoding** let esc: String? = "a b c".**stringByAddingPercentEscapesUsingEncoding**( **NSUTF8StringEncoding**) **// a%20b%20c**

## NSFileManager

### Proporciona métodos para:

- ver si un fichero existe.
- crear y examinar directorios.
- manipular ficheros: copiar, mover, borrar.
- comparar ficheros.
- obtener URL de directorios del sistema.

 $\bullet$  ...

Consultar la documentación para ver todos los métodos disponibles.

```
Ejemplo
Copiar un fichero del Bundle de la aplicación en el directorio de documentos:
// Crear un File Manager
let fm = NSFileManager()
// Fichero origen
let bundle: NSBundle = NSBundle.mainBundle()
let origenURL: NSURL? = bundle.URLForResource("pokemons",
                                 withExtension:"plist")
// Fichero destino (en el directorio de documentos)
let docsURLs: [AnyObject] = fm.URLsForDirectory(.DocumentDirectory,
                                       inDomains:.UserDomainMask)
let docsURL: NSURL = docsURLs[0] as NSURL
let destinoURL: NSURL = docsURL.URLByAppendingPathComponent("pokemons.plist")
// Copiar
var error: NSError?
let res: Bool = fm.copyItemAtURL(origenURL!, toURL: destinoURL, error: &error)
// Cargar el fichero copiado
var dic = NSDictionary(contentsOfURL: destinoURL) as? [String:AnyObject]
```
© Santiago Pavón - UPM-DIT

Falta comprobar si los Optional son nil

### Usar funciones I/O de C

```
© Santiago Pavón - UPM-DIT 
FILE *fp;
if ( (fp = \text{fopen}(path, "r") ) == NULL {
      NSLogs(""No puedo abrir el fichero de iconos");
      return;
 }
char line[1024];
int code;
char name[1024];
while ( fgets(line,1024,fp) != NULL) {
     sscanf(line,"%i %s", &code, name);
      NSString* key = [NSString stringWithFormat:@"%i",code];
      NSString* val = [NSString stringWithFormat:@"%s",name];
     [dictionary setValue:val forKey:key];
 }
fclose(fp);
                                                      Lenguaje C
```
# Lista de Propiedades

## Lista de Propiedades

- Es un **dato** formado por cualquier combinación de los tipos:
	- **NSArray**, **NSDictionary**, **NSData**, **NSString**, **NSNumber**, **NSDate**.
	- y los relacionados de Swift: **Array**, **Dictionary**, **String**, **Int**, **Double**, **Float, Bool**.

Se pueden guardar y recuperar de ficheros **.plist**.

```
var dic = NSDictionary(contentsOfFile:path1) as [String:String]
dic["clave"] = "valor"
(dic as NSDictionary).writeToFile(path1, atomically:true)
```

```
var arr = NSArray(contentsOfFile:path2) as [Int]
arr += 100
(arr as NSArray).writeToFile(path2, atomically:true)
```
### NSPropertyListSerialization

La clase **NSPropertyListSerialization** proporciona métodos para:

• serializar una lista de propiedades en un **NSData**.

**class** func **dataWithPropertyList**(\_ plist: AnyObject, **format** format: NSPropertyListFormat, **options** opt: NSPropertyListWriteOptions, **error** error: NSErrorPointer) **-> NSData?**

• y crear una lista de propiedades desde un **NSData**.

**class** func **propertyListWithData**(\_ data: NSData, **options** opt: NSPropertyListReadOptions, **format** format: UnsafeMutablePointer<NSPropertyListFormat>, **error** error: NSErrorPointer) **-> AnyObject?**

Los objetos **NSData** se pueden leer y escribir en ficheros usando:

func **writeToURL**(\_ aURL: NSURL, **atomically** atomically: Bool) -> Bool

**init**?(**contentsOfURL** aURL: NSURL)

 $\ddot{\phantom{a}}$ . .

### Protocolo NSCoding

### NSCoding

El protocolo **NSCoding** declara los dos métodos que debe implementar una clase para que sus objetos puedan serializarse (encode) y des-serializarse (decode). protocol NSCoding { func **encodeWithCoder**(aCoder: NSCoder) **init**(coder aDecoder: NSCoder)

- Nuestras clases deben adoptar este protocolo si queremos serializarlas para guardarlas en ficheros, guardarlas en las preferencias, transmitirlas por un socket, etc.
- **NSCoder** es una clase abstracta.
	- Define métodos para convertir objetos en **NSData**, e inversa.
	- Algunas subclases:
		- **NSKeyedArchiver**, **NSKeyedUnarchiver**, **NSArchiver**, **NSUnarchiver**, **NSPortCoder**

### Método para Codificar

Si nuestra clase deriva de **NSObject** o de una superclase que **no es conforme** a **NSCoding**:

func **encodeWithCoder**(**aCoder**: NSCoder) {

 // Codificar las propiedades de nuestra clase. **aCoder**.**encodeObject**(nombre, **forKey:**"nombre") **aCoder**.**encodeObject**(coche, **forKey:**"vehiculo") **aCoder**.**encodeInt**(edad, **forKey:**"edad") **aCoder**.**encodeFloat**(otro, **forKey:**"mas")

Si nuestra clase deriva de una superclase que **es conforme** a **NSCoding**:

**override** func **encodeWithCoder**(**aCoder**: NSCoder) {

 // La superclase es conforme a NSCoding, // por tanto, codificamos sus propiedades. super.**encodeWithCoder**(**aCoder**)

 // Codificar las propiedades de nuestra clase. **aCoder**.**encodeObject**(nombre, **forKey:**"nombre") **aCoder**.**encodeObject**(coche, **forKey:**"vehiculo") **aCoder**.**encodeInt**(edad, **forKey:**"edad") **aCoder**.**encodeFloat**(otro, **forKey:**"mas")

```
Método para Decodificar
Si nuestra clase deriva de NSObject o de una superclase que no es 
 conforme a NSCoding:
 override init(coder aDecoder: NSCoder) {
    super.init()
    // Decodificar las propiedades de nuestra clase.
    nombre = aDecoder.decodeObjectForKey("nombre") as? String
    coche = aDecoder.decodeObjectForKey("vehiculo") as? String
    edad = aDecoder.decodeIntForKey("edad")
    otro = aDecoder.decodeFloatForKey("mas")
 }
```

```
Si nuestra clase deriva de una superclase que es conforme a NSCoding:
```

```
override init(coder aDecoder: NSCoder) {
```
 // Decodificar las propiedades de nuestra superclase. super.**initWithCoder**(coder: **aDecoder**)

```
 // Decodificar las propiedades de nuestra clase.
 nombre = aDecoder.decodeObjectForKey("nombre") as? String
 coche = aDecoder.decodeObjectForKey("vehiculo") as? String
 edad = aDecoder.decodeIntForKey("edad")
 otro = aDecoder.decodeFloatForKey("mas")
```
## Ejemplo: Codificar 3 Objetos

// Crear un codificador que guarda los datos en un buffer: let **data** = NSMutableData() let **archiver** = **NSKeyedArchiver**(forWritingWithMutableData: data)

// Codificar varios valores asociandolos a varias claves: **archiver**.**encodeObject**(objeto1, **forKey:"clave1"**) **archiver**.**encodeObject**(objeto2, **forKey:"clave2"**) **archiver**.**encodeObject**(objeto3, **forKey:"clave3"**)

// Ya he terminado de codificar: **archiver**.**finishEncoding**()

// Salvar (el buffer NSData) en un fichero: let ok: Bool = **data**.writeToFile("abc", atomically:true)

### Ejemplo: Decodificar 3 Objetos

// Leer los datos guardados en un fichero. let **data** = NSData(contentsOfFile: "abc")

// Crear el decodificador que extrae de data. let **unarchiver** = **NSKeyedUnarchiver**(forReadingWithData: **data**!)

// Decodificar los objetos asociados a cada clave: let objeto1 = **unarchiver**.**decodeObjectForKey**(**"clave1"**) as? *LaClase* let objeto2 = **unarchiver**.**decodeObjectForKey**(**"clave2"**) as? *LaClase* let objeto3 = **unarchiver**.**decodeObjectForKey**(**"clave3"**) as? *LaClase*

// Ya he terminado de decodificar: **unarchiver**.**finishDecoding**()

# Ejemplo: Agenda

```
class AgendaModel: NSObject, NSCoding {
```

```
 var phones: Dictionary<String, String>?
```

```
 override init() {
     super.init()
```

```
 }
```
 $\left| \right|$ 

}

```
 required init(coder aDecoder: NSCoder) {
        super.init()
        phones = aDecoder.decodeObjectForKey("phones") as? Dictionary
\setminus
```

```
 func encodeWithCoder(aCoder: NSCoder) {
   aCoder.encodeObject(phones, forKey: "phones")
```
© Santiago Pavón - UPM-DIT

. . .

```
var agenda: AgendaModel!
loadAgenda()
agenda.phones = ["Peter": "123456789", "Bob": "987654321"]
saveAgenda()
func loadAgenda() {
    agenda = nil let def = NSUserDefaults.standardUserDefaults()
     if let data = def.objectForKey("phonebook") as? NSData {
         agenda = NSKeyedUnarchiver.unarchiveObjectWithData(data) 
                  as? AgendaModel
     }
    if agenda == nil {
         agenda = AgendaModel()
 }
}
func saveAgenda() {
     let data = NSKeyedArchiver.archivedDataWithRootObject(agenda)
     let def = NSUserDefaults.standardUserDefaults()
     def.setObject(data, forKey: "phonebook")
}
```

```
© Santiago Pavón - UPM-DIT
```
### Ejemplo: Directamente a un Fichero

Guardar una jerarquía de objetos en un fichero:

• Se hace una copia en profundidad

```
let obj = UnaClase()
```
let path = "un path/miejemplo.save"

let res: Bool = **NSKeyedArchiver**.**archiveRootObject**(obj, **toFile**: path)

Recuperar la jerarquía de objetos desde el fichero:

```
var obj: UnaClase
```
let path = "un path/miejemplo.save"

obj = **NSKeyedUnarchiver**.**unarchiveObjectWithFile**(path) as UnaClase

Nota: la clase **UnaClase** debe ser conforme a **NSCoding**.

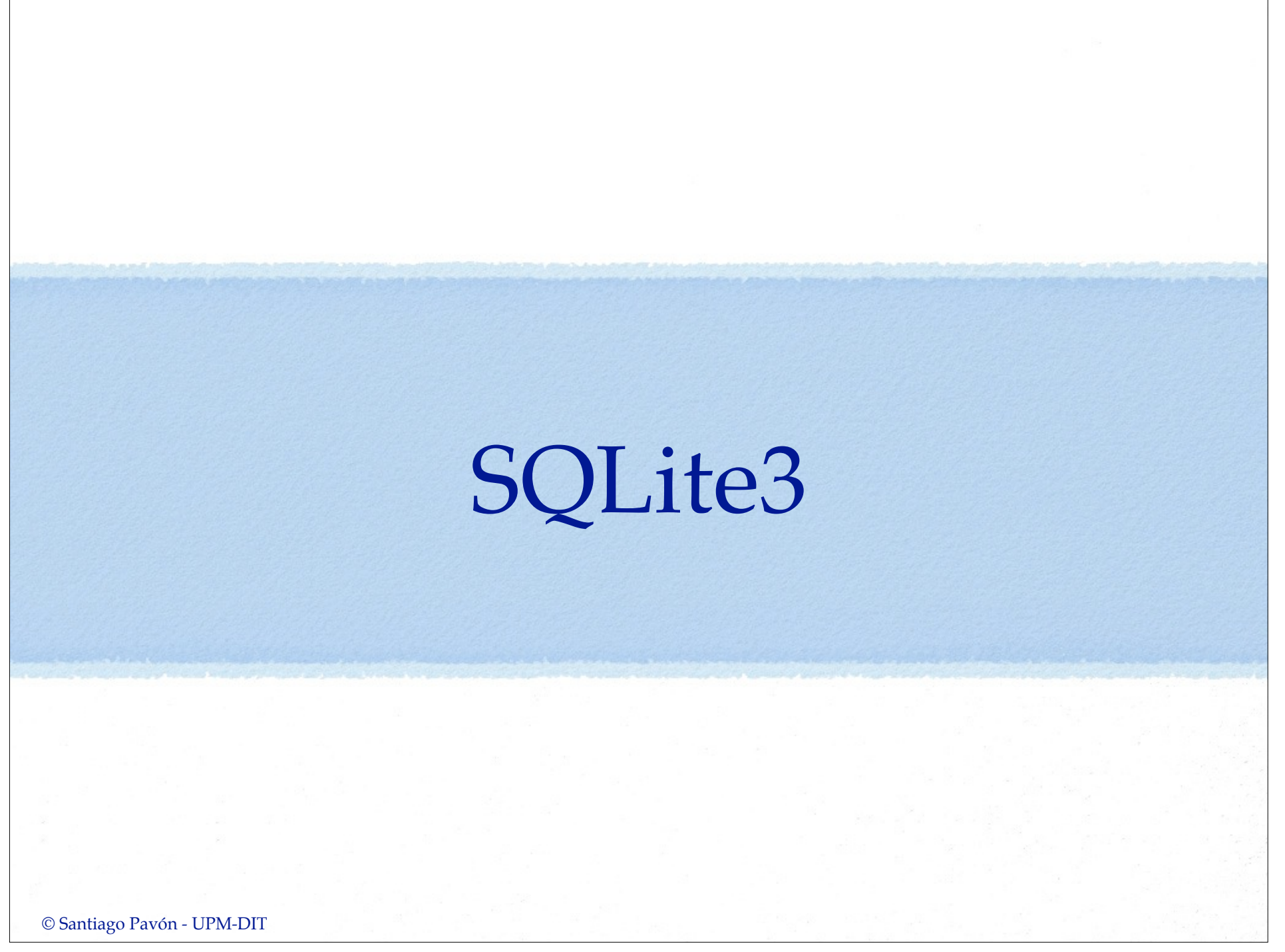

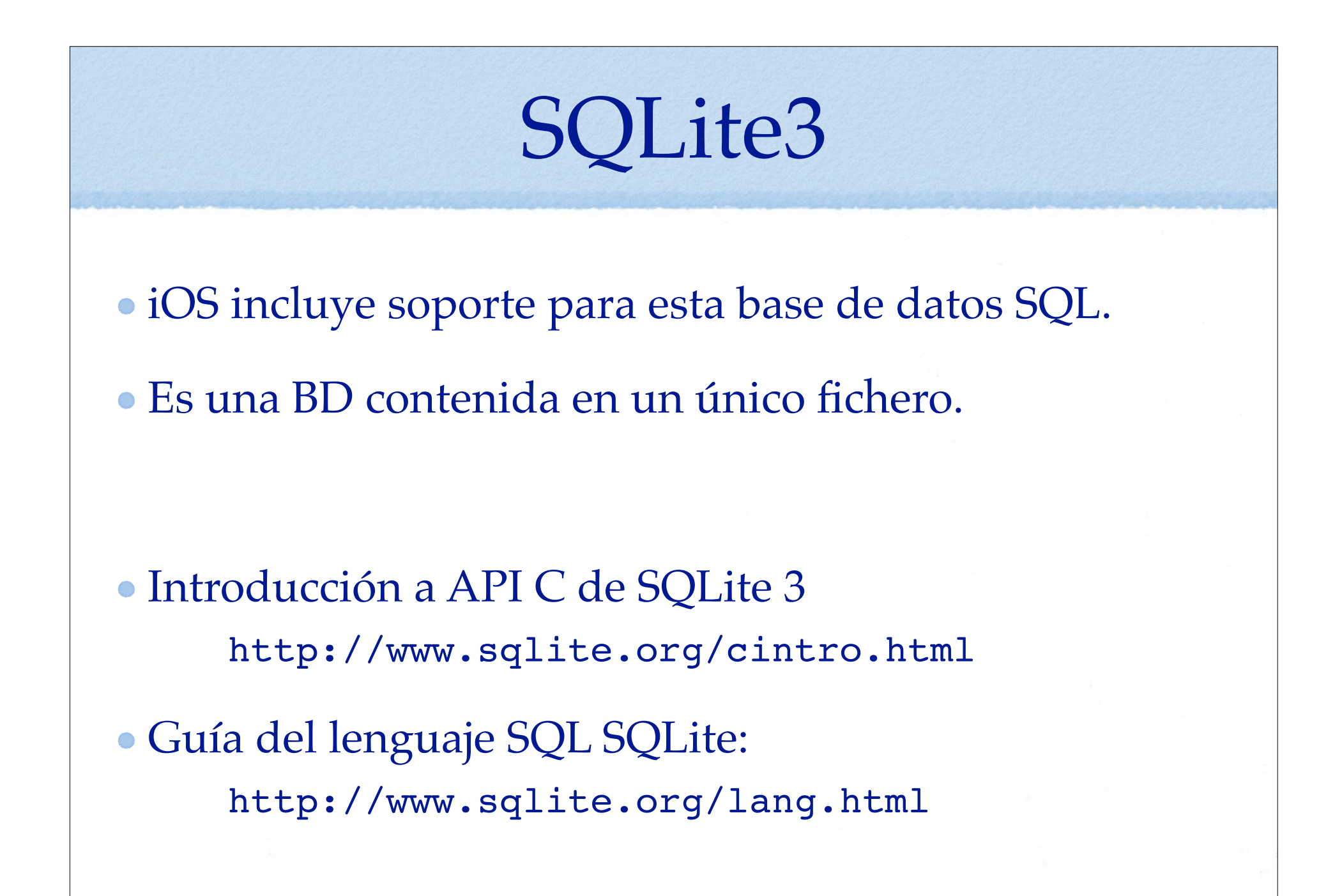

```
© Santiago Pavón - UPM-DIT 
     Crear una base de datos
sqlite *database;
int res = sqlite3_open("path_a_db",&database);
char *errMsg;
char *cmd = "CREATE TABLE IF NOT EXISTS PEOPLE 
(ID INTEGER PRIMARY KEY AUTOINCREMENT, NAME TEXT)";
res = sqlite3 exec(database,cmd,NULL,NULL,&errMsg);
sqlite3_close(database);
                                            Lenguaje C
```
## Core Data

### Core Data

- Aplicación para el diseño visual de modelos de datos.
- Los datos se almacenan por defecto usando una base de datos SQLite.
	- Alternativas: ficheros binarios, memoria.
- Manejamos ese almacén de datos usando un contexto.
	- No vemos como se almacena.

### Con el editor creamos entities

- Son los tipos de datos que creamos.
- En la aplicación creamos "**managed objects**"
	- son las instancias de las entities definidas.
	- Las entities definen propiedades
	- los managed objects usan KVC
		- para acceder al valor de una propiedad se usa su nombre como clave.